## ¿Qué es el formato de archivo TFST?

El formato de archivo TFST fue desarrollado por Tansee.com para almacenar datos de mensajes SMS, MMS, iMessage y WhatsApp desde dispositivos iPhone, iPad o iPod Touch en una Mac.

El archivo TFST, que tiene la extensión de archivo '.tfst', se puede abrir usando Tansee iPhone Message Transfer para Mac. Puede hacer doble clic en el archivo .tfst o abrir Tansee iPhone Message Transfer para Mac y luego ir a Archivo > Abrir archivo tfst.

Aquí hay una *guía paso a paso* sobre cómo transferir SMS, MMS, Datos de iMessage y Whatsapp desde tu iPhone, iPod o iPad a tu Mac.

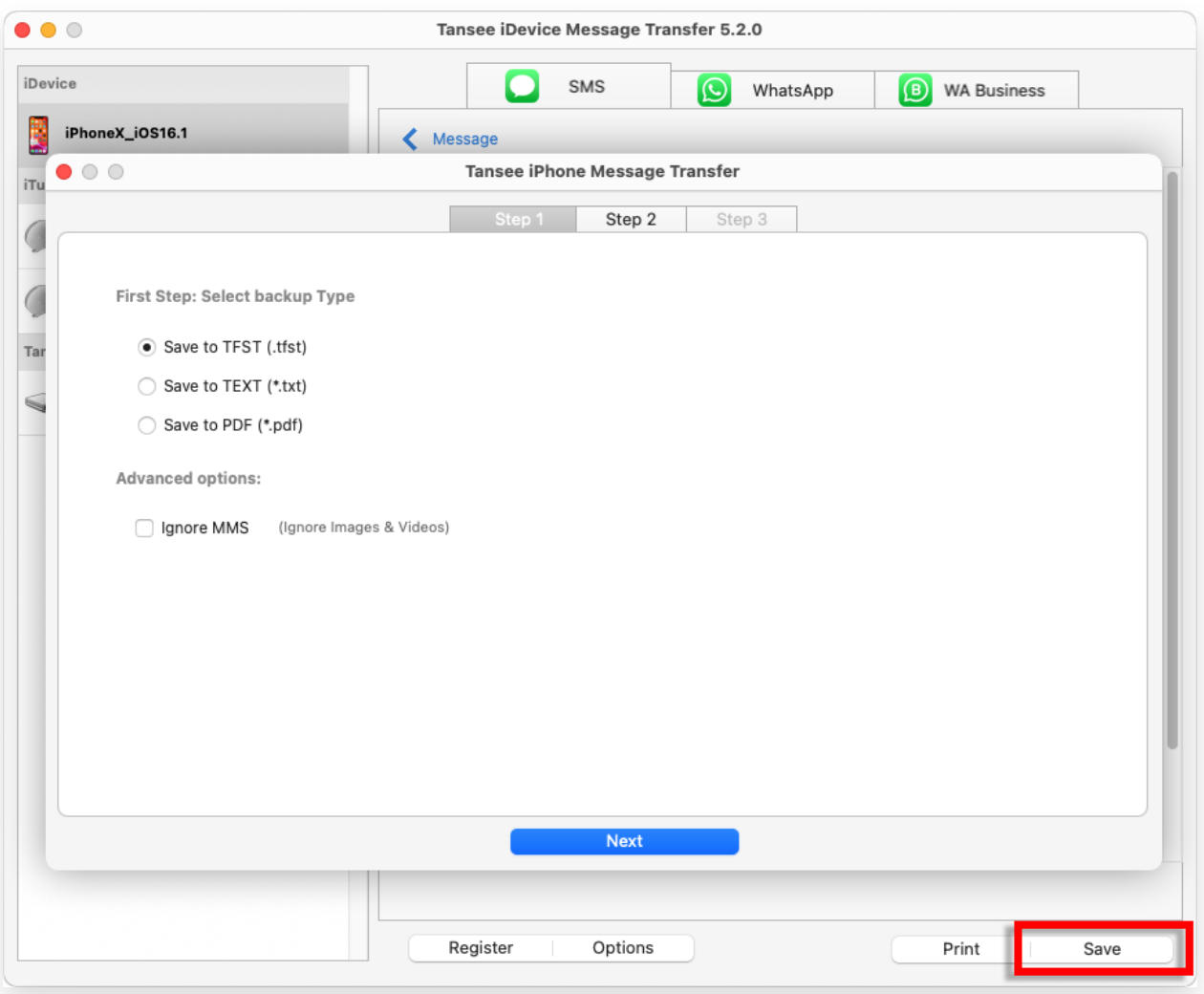

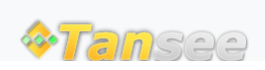

[Contáctenos](http://es.tansee.com/contact.html)